## Initial Project Schedule (IPS) Review Worksheet

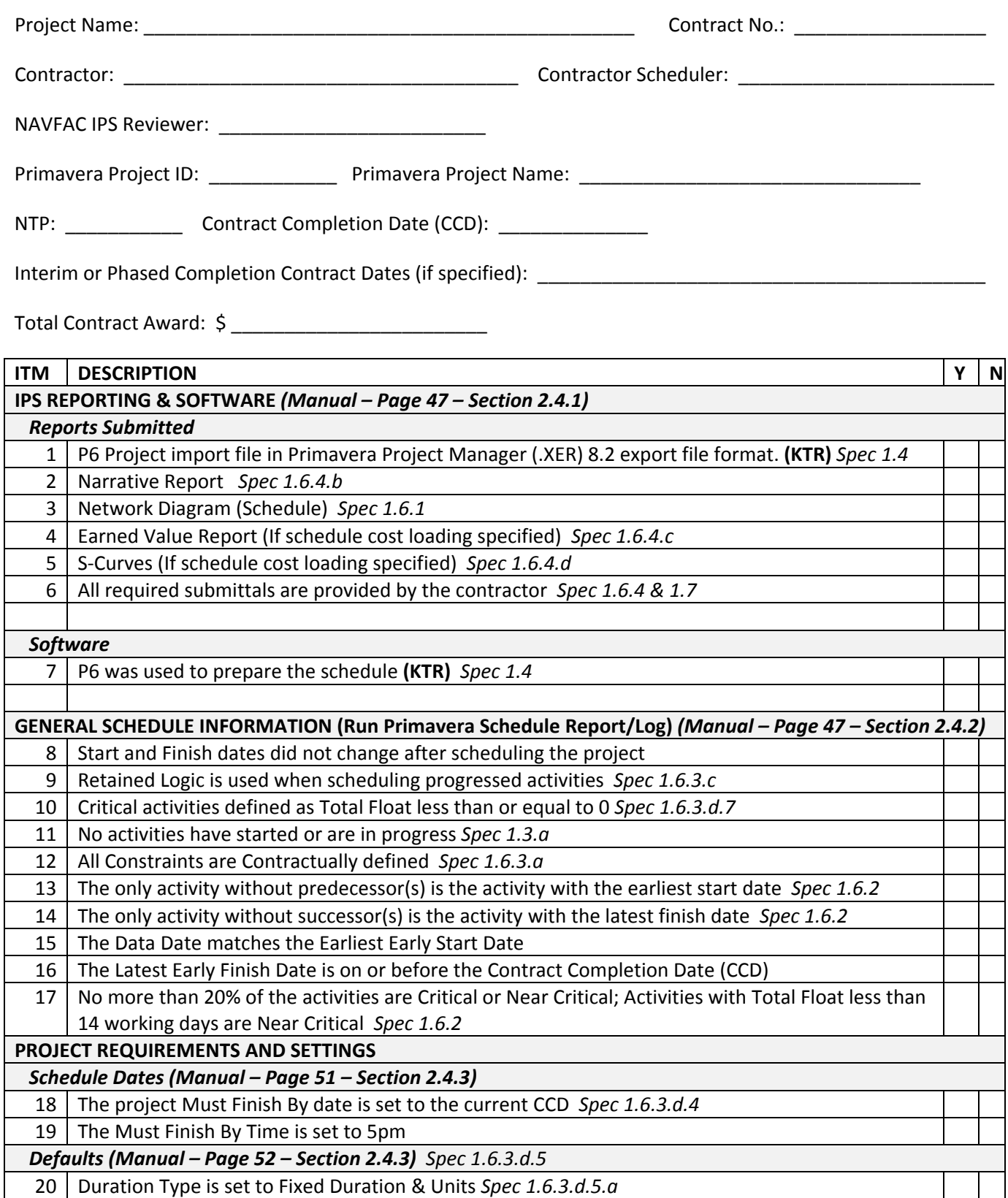

## Initial Project Schedule (IPS) Review Worksheet

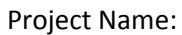

Project Name: \_\_\_\_\_\_\_\_\_\_\_\_\_\_\_\_\_\_\_\_\_\_\_\_\_\_\_\_\_\_\_\_\_\_\_\_\_\_\_\_\_\_\_\_\_\_ Contract No.: \_\_\_\_\_\_\_\_\_\_\_\_\_\_\_\_\_\_

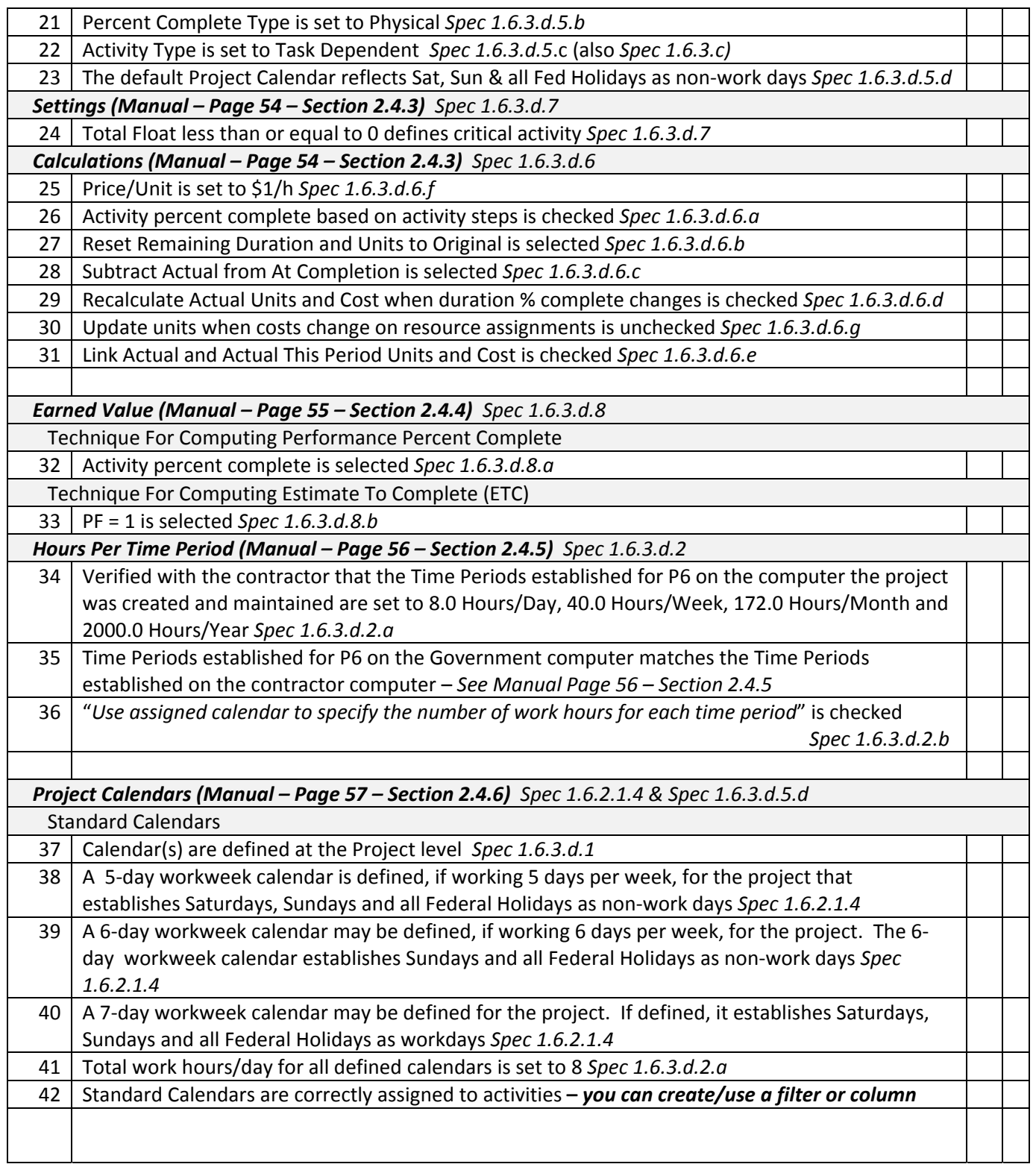

## Initial Project Schedule (IPS) Review Worksheet

Project Name: \_\_\_\_\_\_\_\_\_\_\_\_\_\_\_\_\_\_\_\_\_\_\_\_\_\_\_\_\_\_\_\_\_\_\_\_\_\_\_\_\_\_\_\_\_\_ Contract No.: \_\_\_\_\_\_\_\_\_\_\_\_\_\_\_\_\_\_

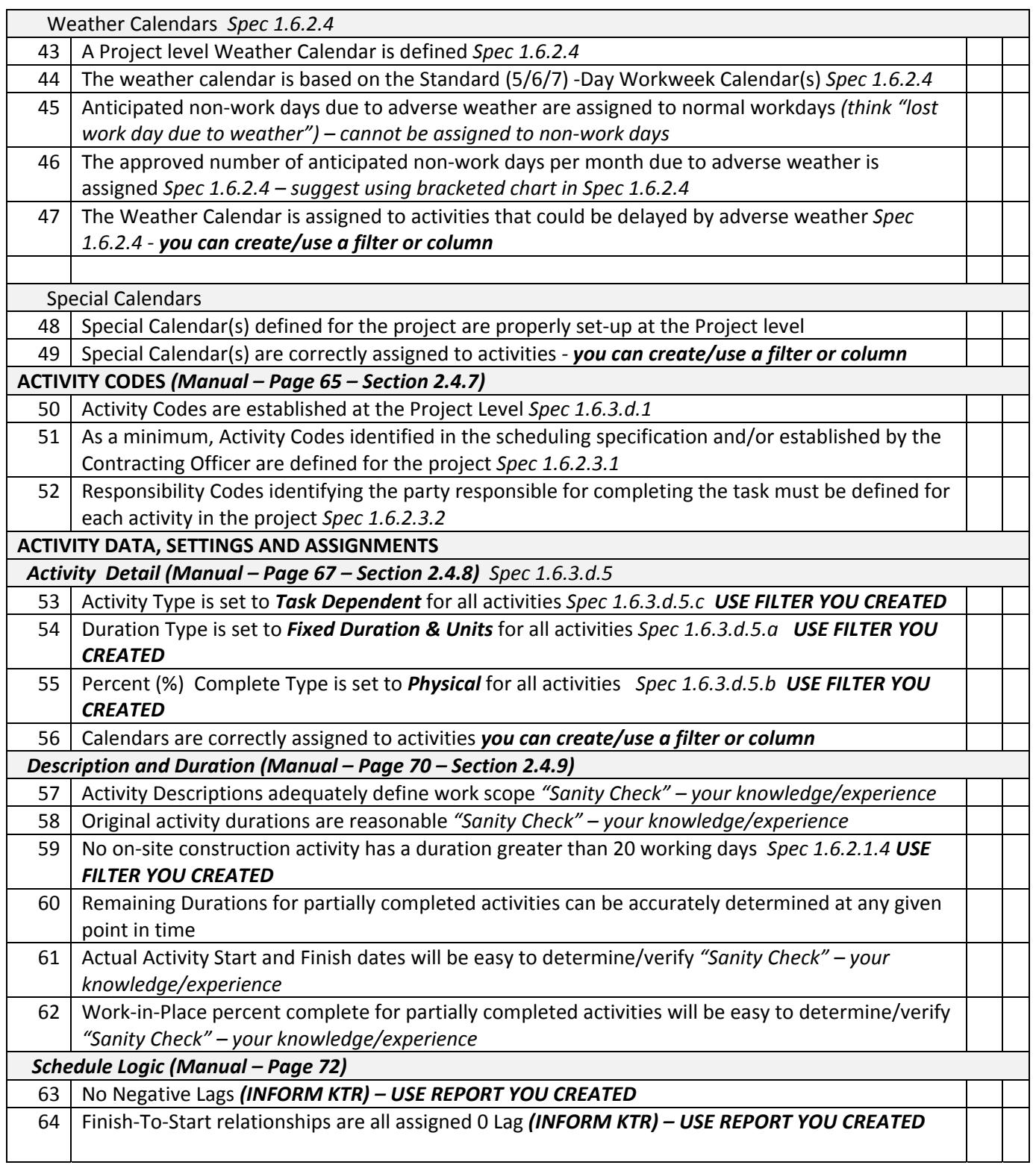

## Initial Project Schedule (IPS) Review Worksheet

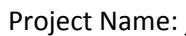

Project Name: \_\_\_\_\_\_\_\_\_\_\_\_\_\_\_\_\_\_\_\_\_\_\_\_\_\_\_\_\_\_\_\_\_\_\_\_\_\_\_\_\_\_\_\_\_\_ Contract No.: \_\_\_\_\_\_\_\_\_\_\_\_\_\_\_\_\_\_

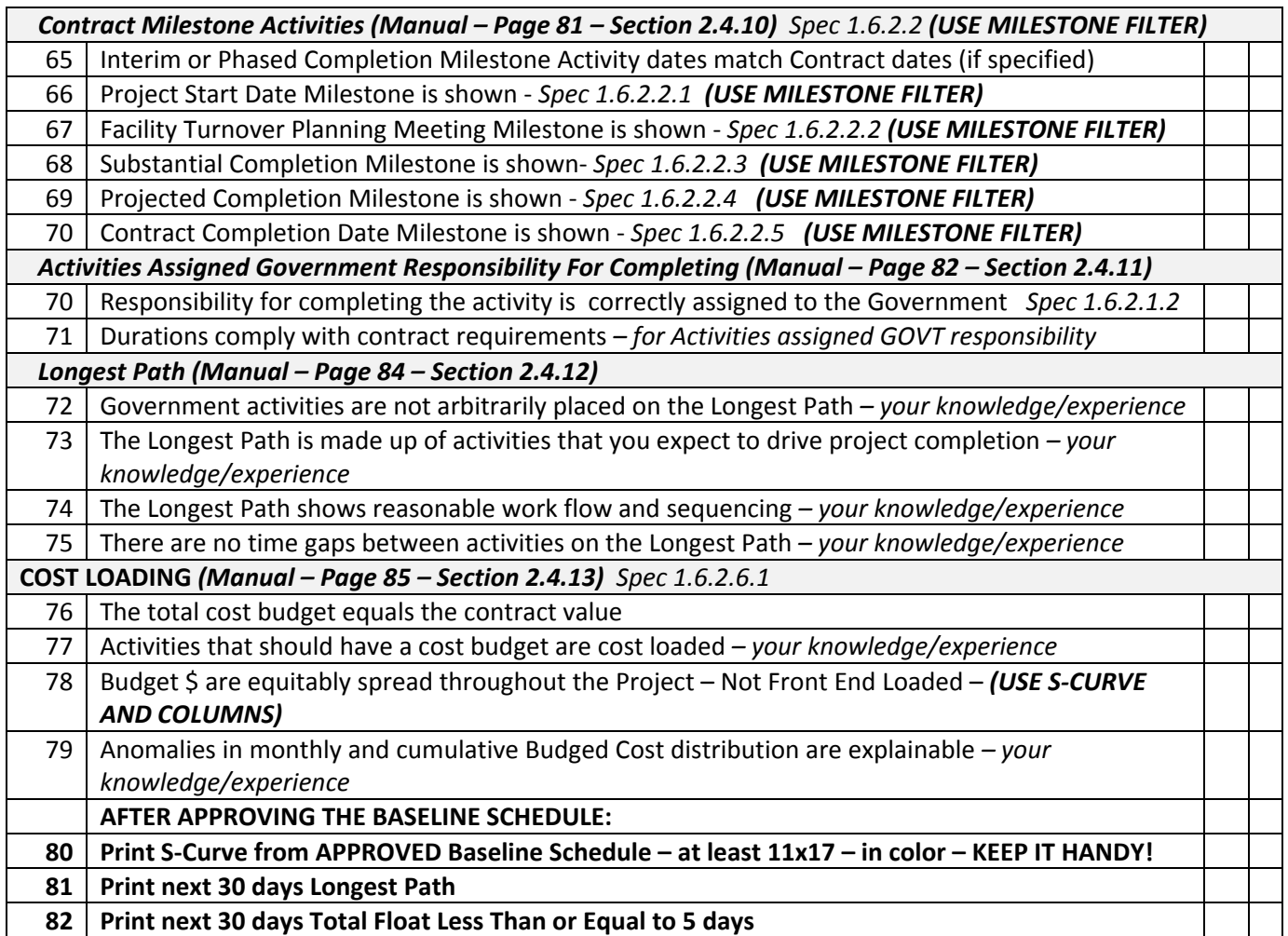